## DESIGNATING CORPORATE ONE AS YOUR FUNDING AGENT SERVICE FOR THE RTP® NETWORK

Congratulations on your choice to become a participant on The Clearing House's RTP® network. By selecting Corporate One as your "funding agent," you are leveraging the cooperative spirit and taking advantage of the aggregation efficiencies we offer. Whether you have decided to become a receive only participant or a send/receive participant, partnering with us is an easy and efficient way to outsource the comprehensive facilitation of the 24/7/365 settlement and funding management of your RTP network participation.

## **HOW TO GET STARTED**

Designating Corporate One as your funding agent is simple as providing a few pieces of information to The Clearing House (TCH) when onboarding. The onboarding process is outlined below, but if you have any questions along the way, please reach out to your Member Success Consultant at 866/MyCorp1. Not a member yet? No problem. Credit unions nationwide can gain access to our funding agent services by joining Corporate One with no capital requirement as a \$5 Associate member. Learn more about membership <a href="here">here</a>. Or contact us at 866/MyCorp1, option 3 to begin the membership process.

## ONBOARDING WITH THE RTP NETWORK

During the onboarding process to the RTP network, you will be asked a series of questions, some of which will be directed towards your funding set up. You will want to do the following:

- + Indicate that your credit union is a "non-funding participant."
- + Indicate that you will be using the services of a funding agent, and more specifically, a "funding provider."
- + Use Corporate One FCU as the legal name of your funding "provider," and use routing #244084264.
- + Use the following contact information:
  - Toby Thomas, VP, Product Market Strategist
     tthomas@corporateone.coop
     614/825-9356
- + Corporate One's funding agent ID# 24408426F
- Corporate One's funding provider ID# 24408426FP1

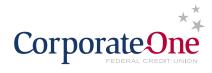